# Cheatography

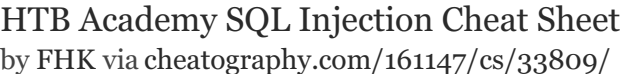

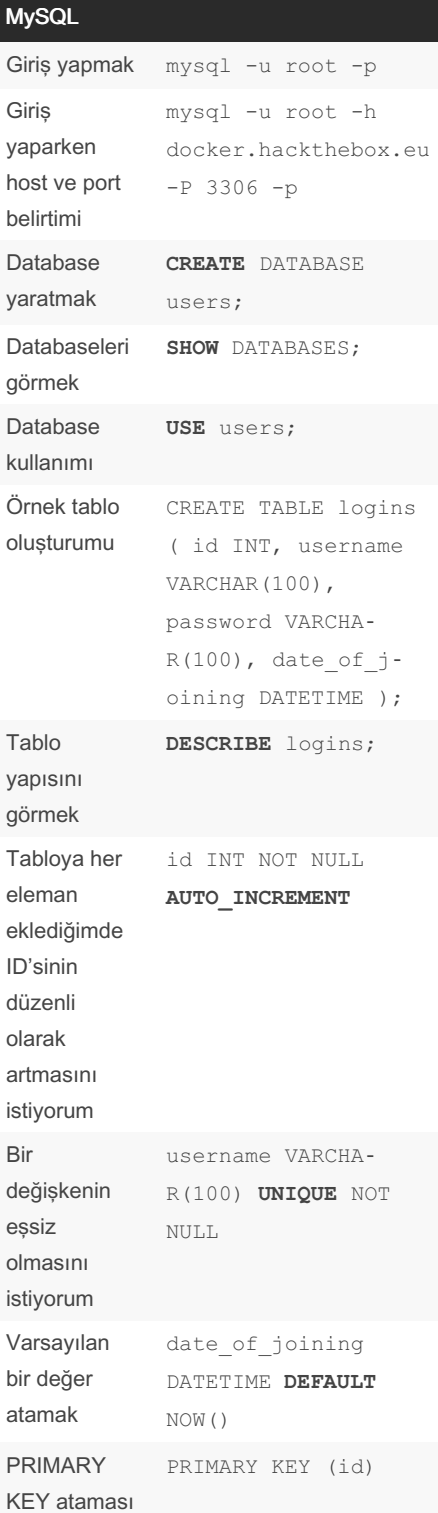

By FHK

[cheatography.com/fhk/](http://www.cheatography.com/fhk/)

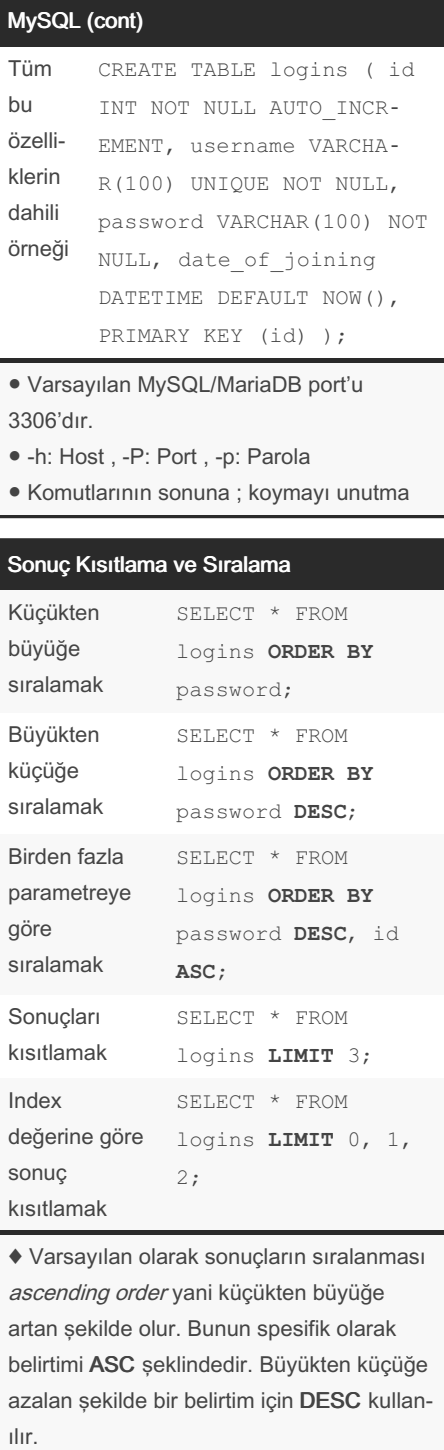

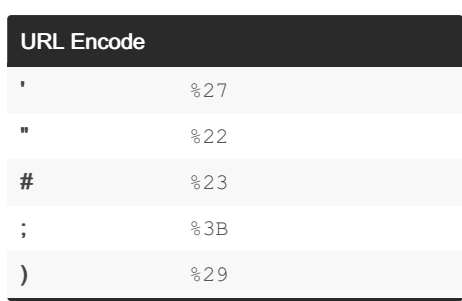

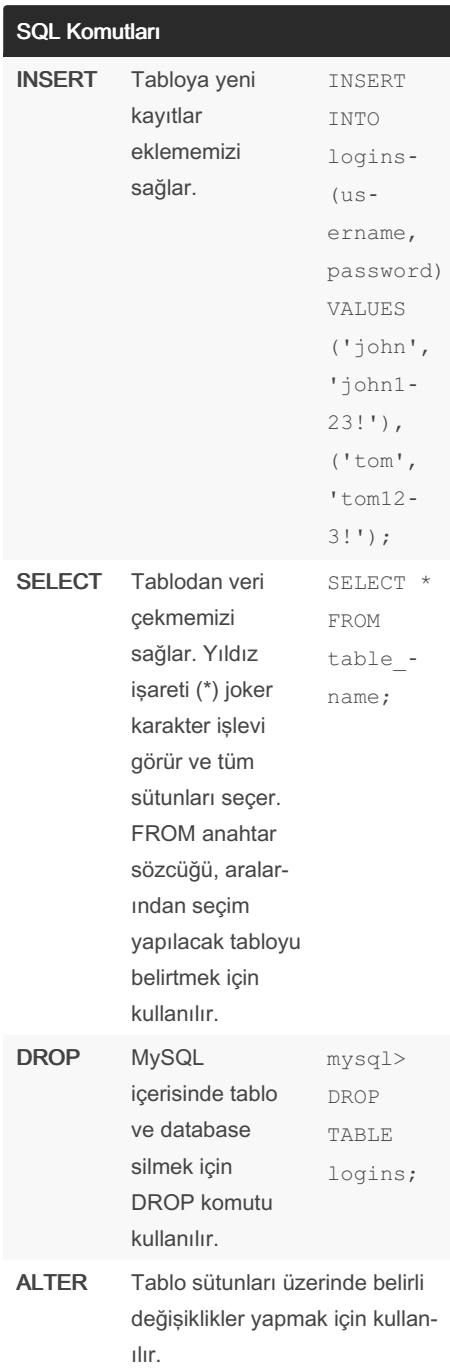

#### Sponsored by Readable.com

Measure your website readability! <https://readable.com>

Not published yet. Last updated 25th August, 2022. Page 1 of 3.

## Cheatography

### HTB Academy SQL Injection Cheat Sheet by [FHK](http://www.cheatography.com/fhk/) via [cheatography.com/161147/cs/33809/](http://www.cheatography.com/fhk/cheat-sheets/htb-academy-sql-injection)

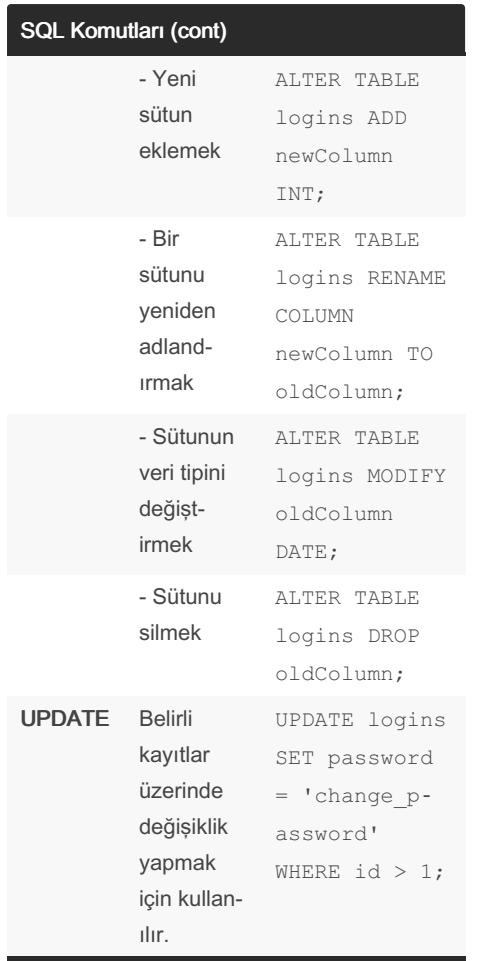

● ALTER tablo özelliklerini değiştirmeye yararken, UPDATE komutu belirli kayıtlar üzerinde değişiklik yapmaya yarar.

● DROP komutu silmeden önce herhangi bir onay istemez.

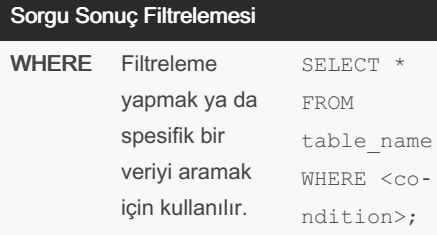

#### Sorgu Sonuç Filtrelemesi (cont)

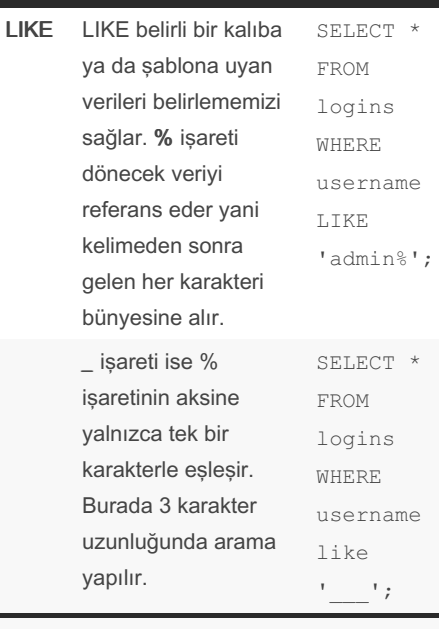

◆ WHERE şartında sayılar doğrudan kullanılabilirken, string ve tarih veri türleri başlarında tek tırnak (') veya çift tırnak (") ile belirtilmelidirler.

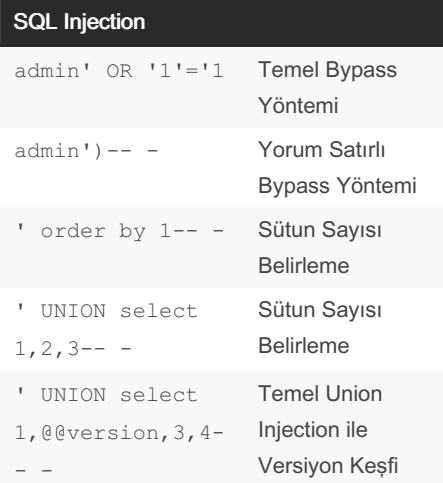

#### SQL Injection (cont)

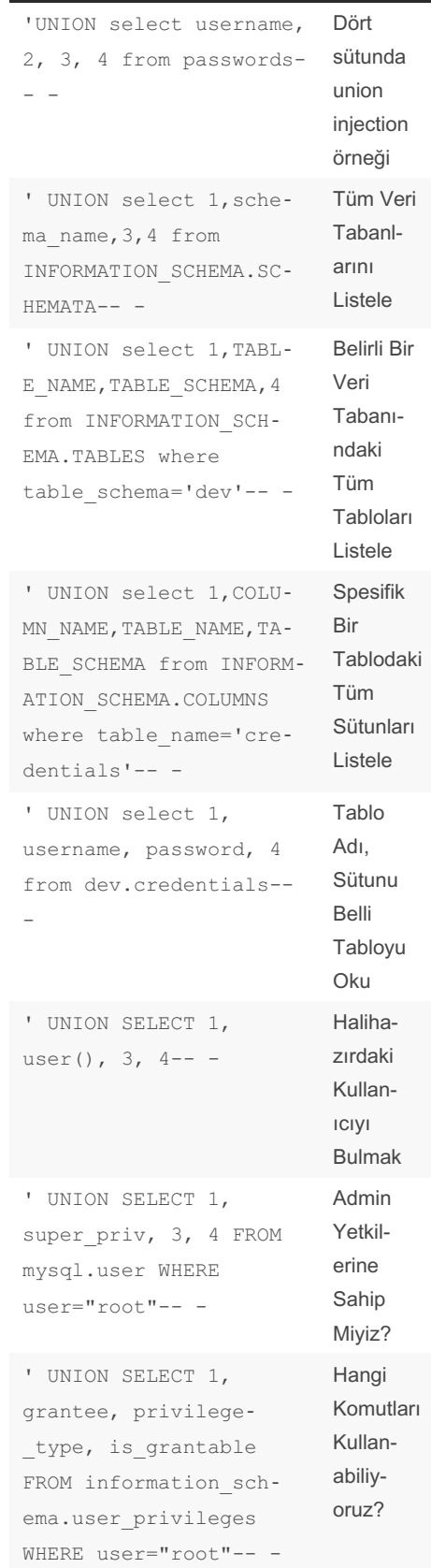

Sponsored by Readable.com Measure your website readability! <https://readable.com>

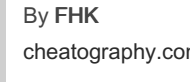

[cheatography.com/fhk/](http://www.cheatography.com/fhk/)

Not published yet. Last updated 25th August, 2022. Page 2 of 3.

## Cheatography

### HTB Academy SQL Injection Cheat Sheet by [FHK](http://www.cheatography.com/fhk/) via [cheatography.com/161147/cs/33809/](http://www.cheatography.com/fhk/cheat-sheets/htb-academy-sql-injection)

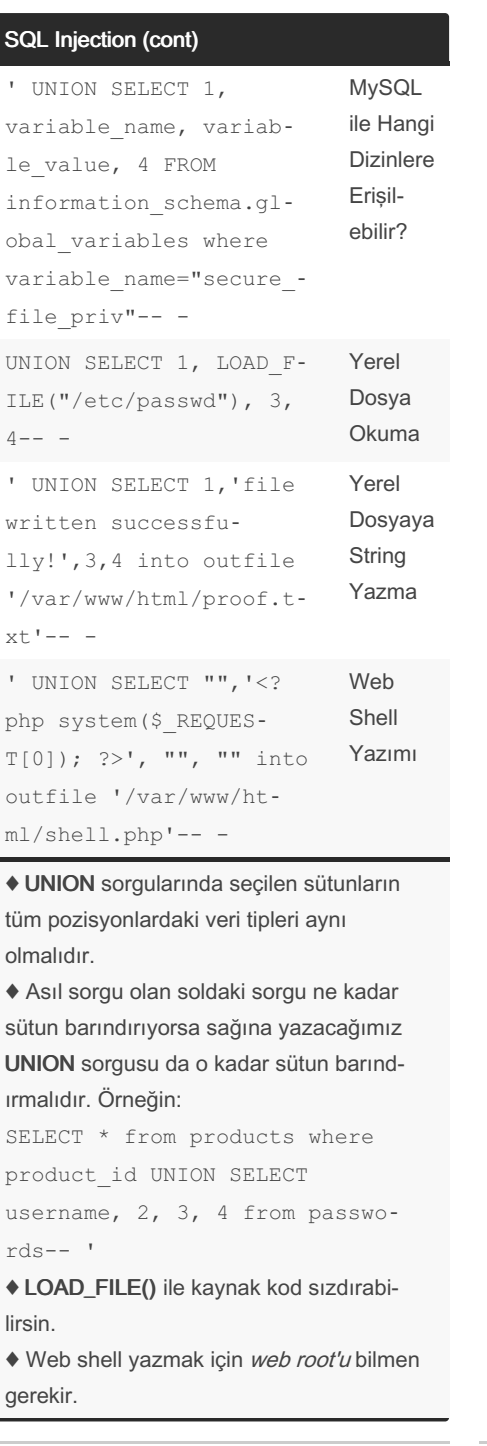

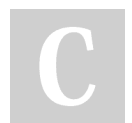

By FHK [cheatography.com/fhk/](http://www.cheatography.com/fhk/)

Not published yet. Last updated 25th August, 2022. Page 3 of 3.

Sponsored by Readable.com Measure your website readability! <https://readable.com>